### **Running the Create Federal Highway File Process Created on 2/19/2013 4:56:00 PM**

# Table of Contents

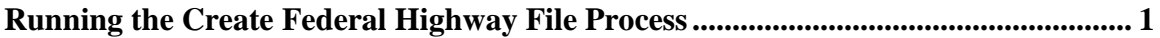

## <span id="page-0-0"></span>**Running the Create Federal Highway File Process**

## Core-**OD**

The **Create Federal Highway File** process is used by the Department of Transportation to create files of billing information that can be sent to the Federal Highway Administration for processing. This process is new to Core-CT 9.1.

The process works only for customers who have been set up as a Federal Highway customer on the **Bill to Options** page and only for bills with the **Invoice Media** field on the **Address Info** page set to Federal Highway File. The value in the **Invoice Media** field defaults from the Customer. In Core-CT 9.1 Customer FED015 (Federal Highway Administration) for Business Unit DOTM1 is set up with these defaults in place. This is the only customer for which this process should be run.

The Create Federal Highway File process can be run to produce draft files from bills in any status. Final versions of the Federal Highway file are produced when the **Final Run Indicator** checkbox is selected. Only bills with an INV status can be processed if the **Final Run Indicator** check box is selected.

Users must create or select a Run Control ID and set appropriate parameters in order to run the process.

The **Federal Highway File** is a txt file that can be viewed from either the **View Log/Trace** page or **Report Manager**.

In this example a user runs the **Federal Highway File** process for bills with a Hold status and views the results from **Report Manager**.

#### **Procedure**

Navigation: Billing > Generate Invoices > Utilities > Federal Highway Billing > Create Federal Highway File

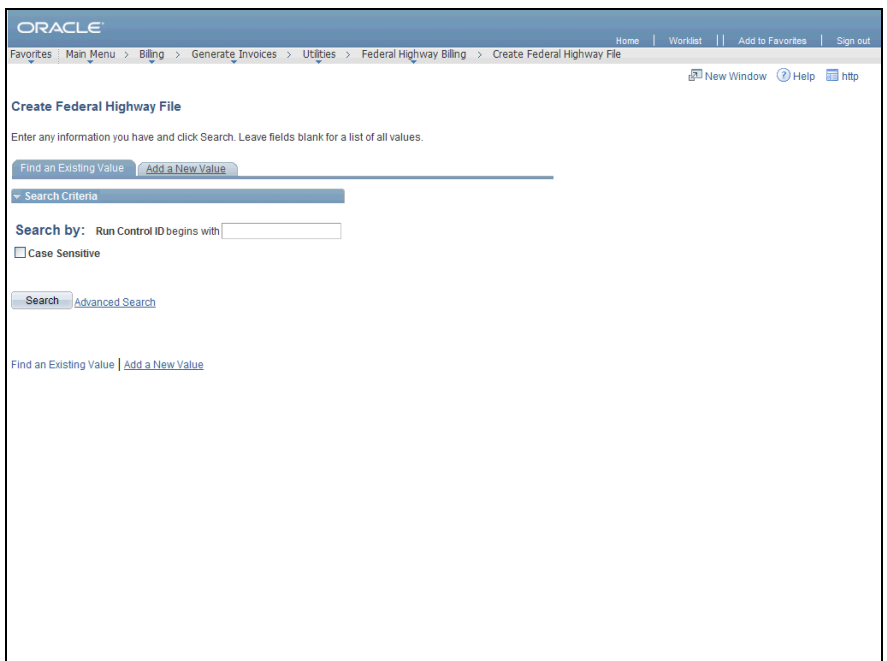

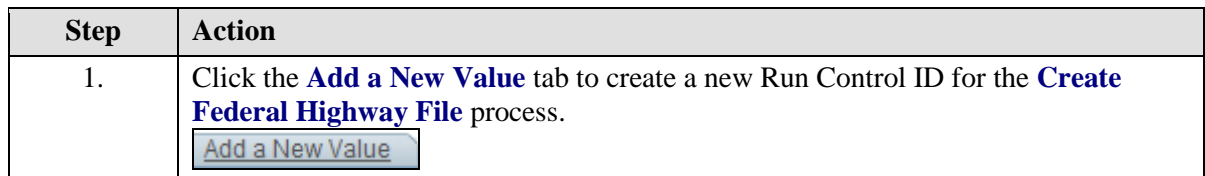

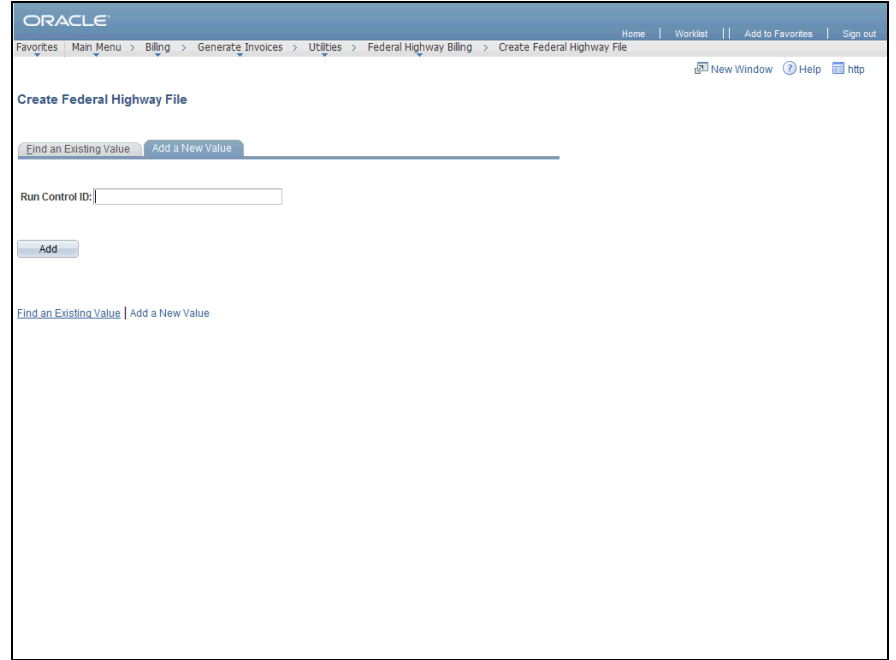

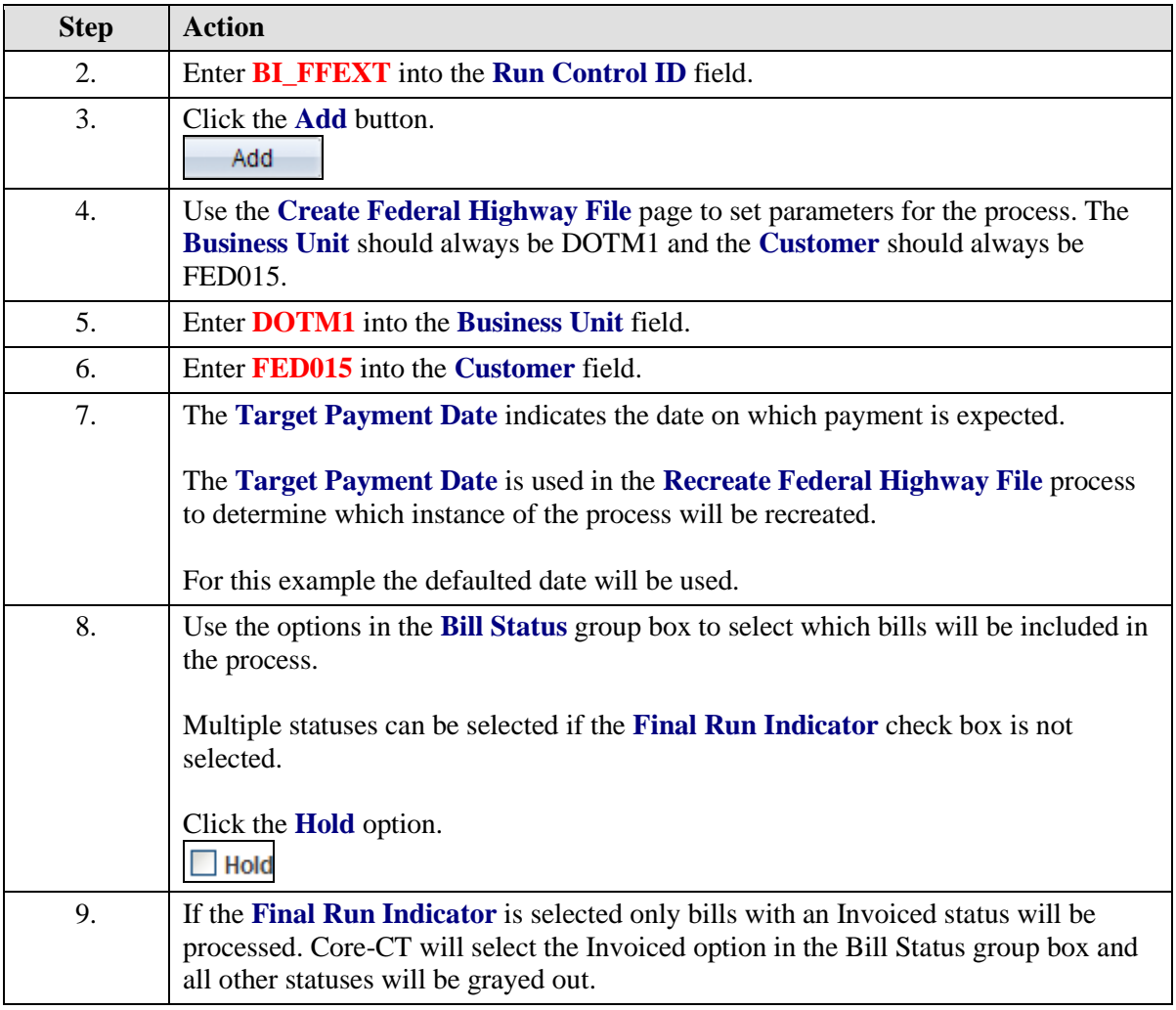

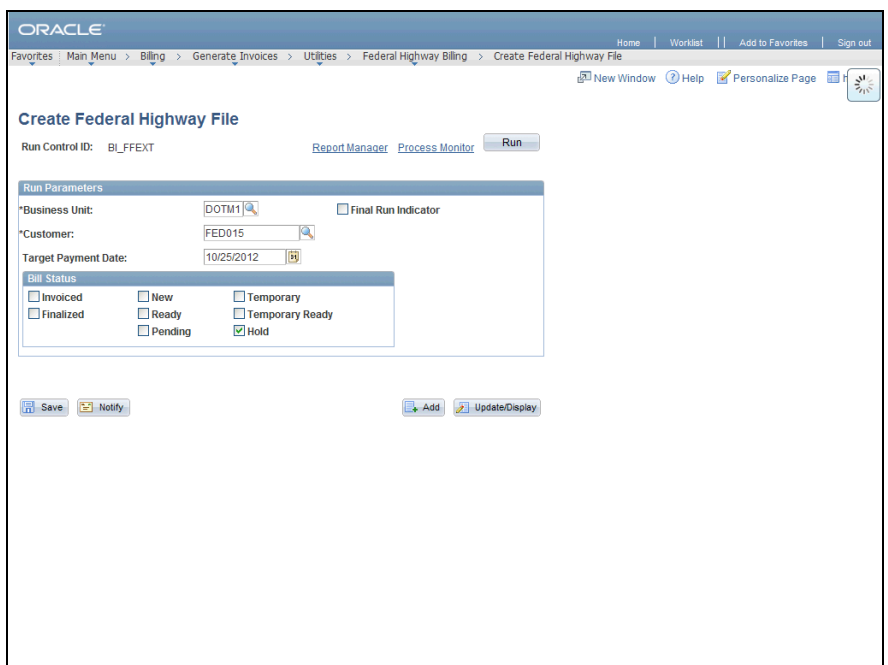

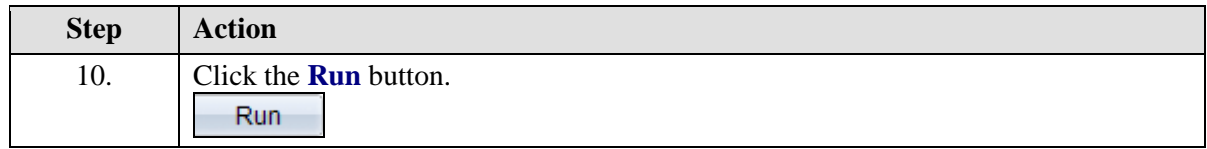

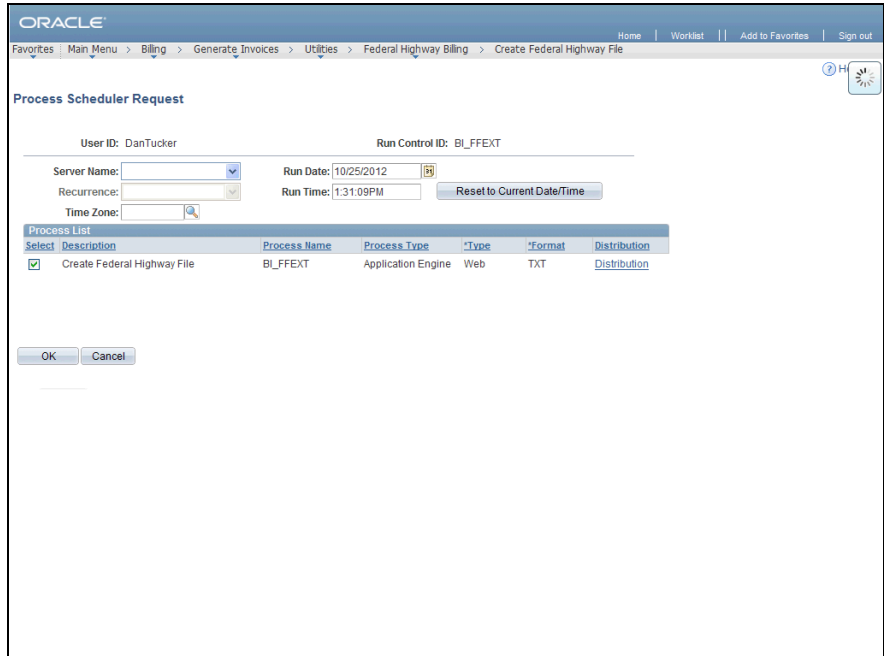

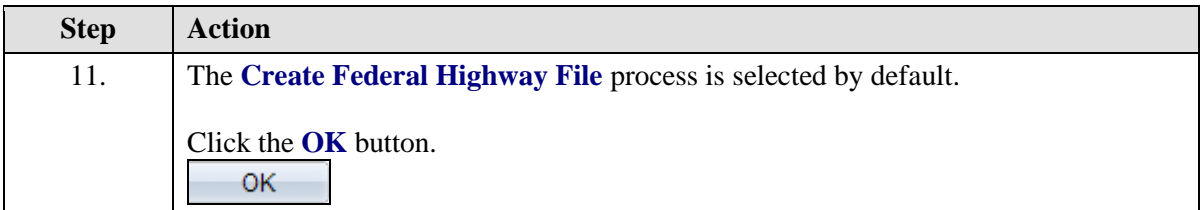

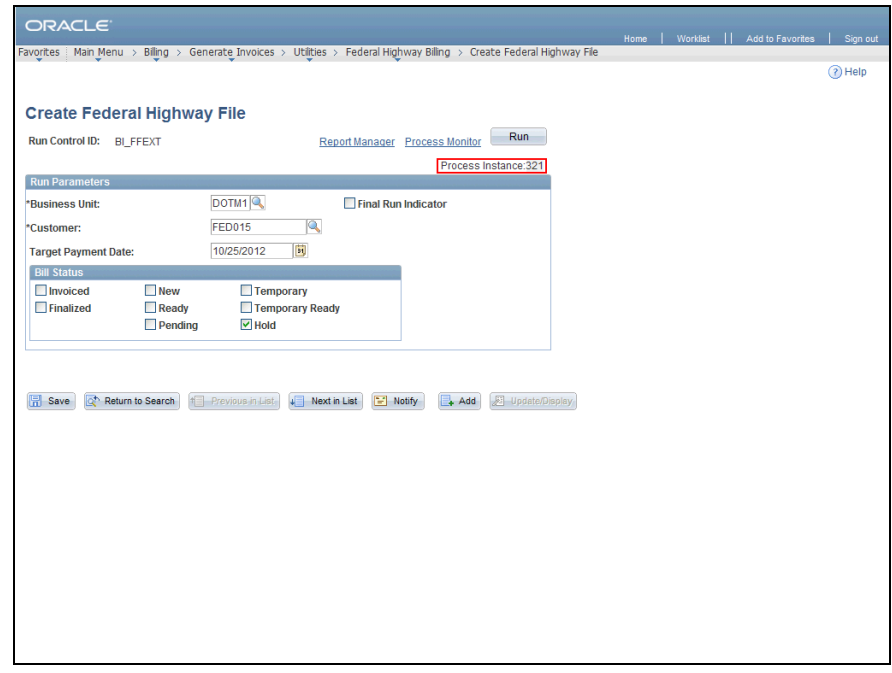

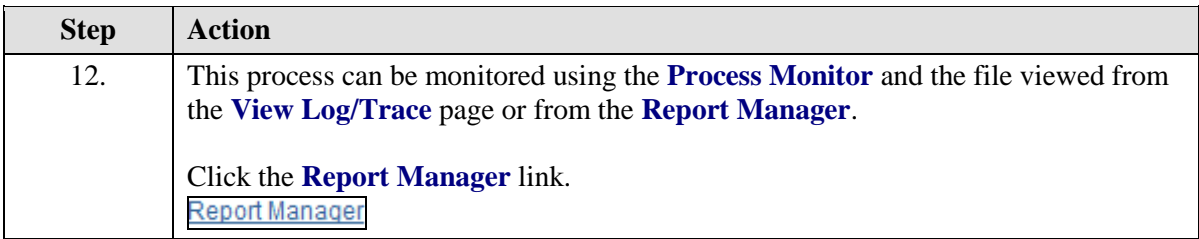

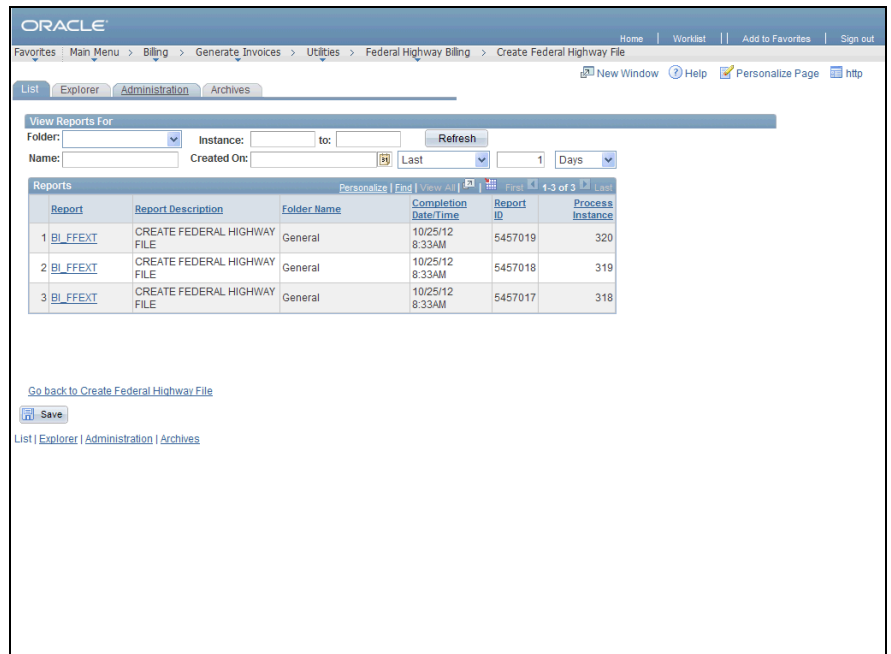

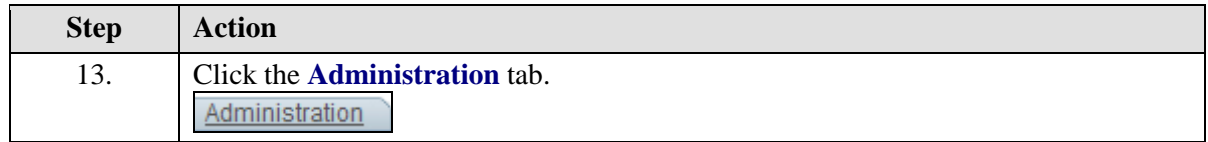

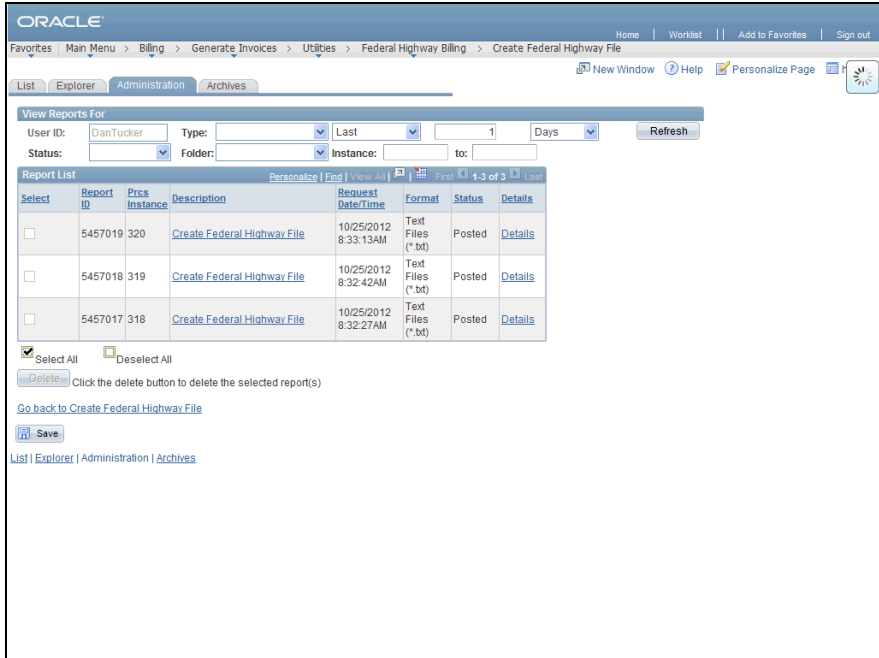

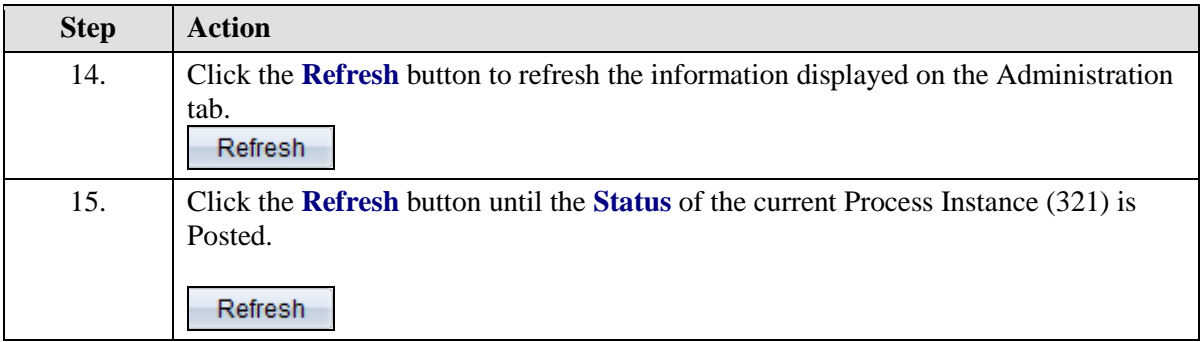

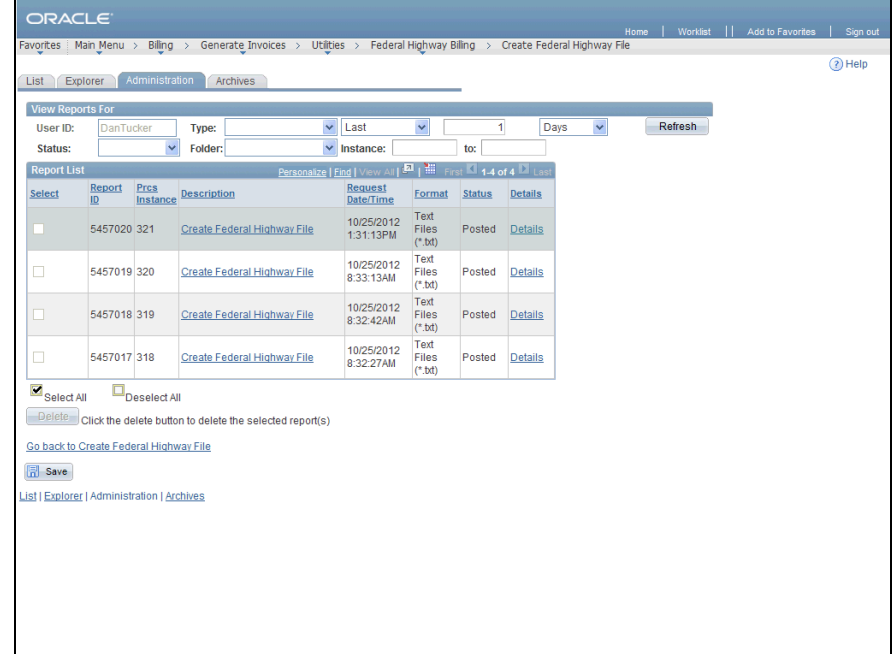

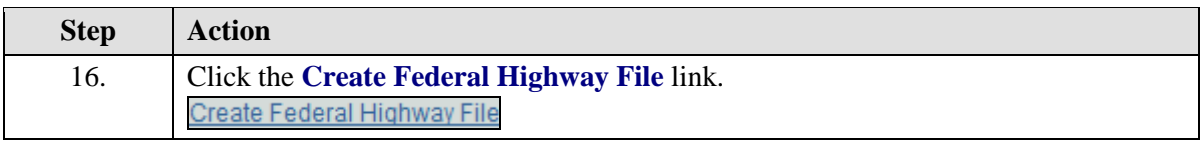

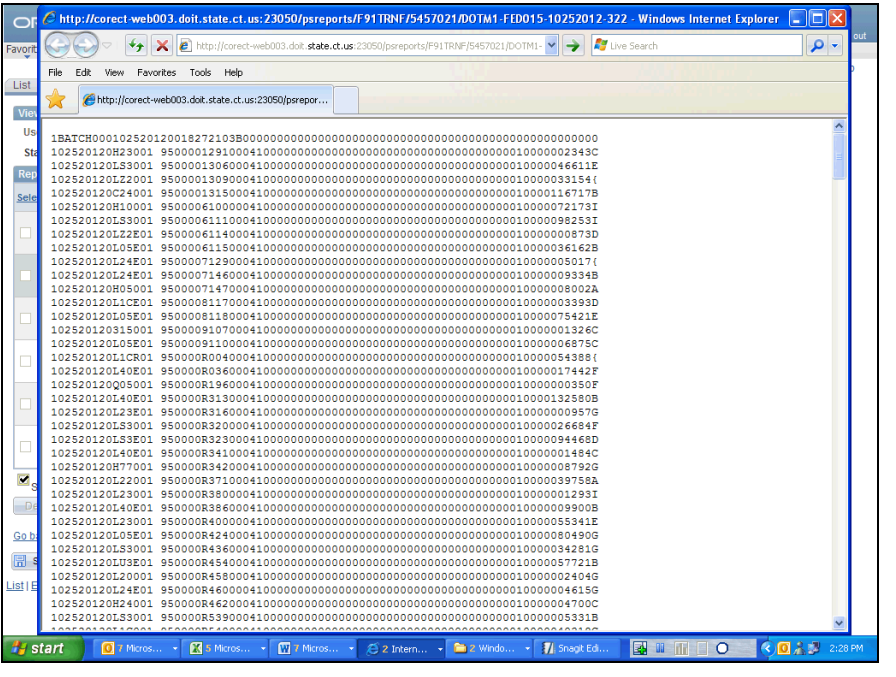

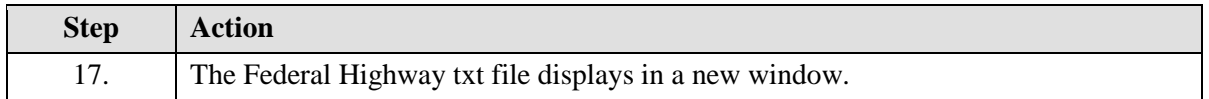

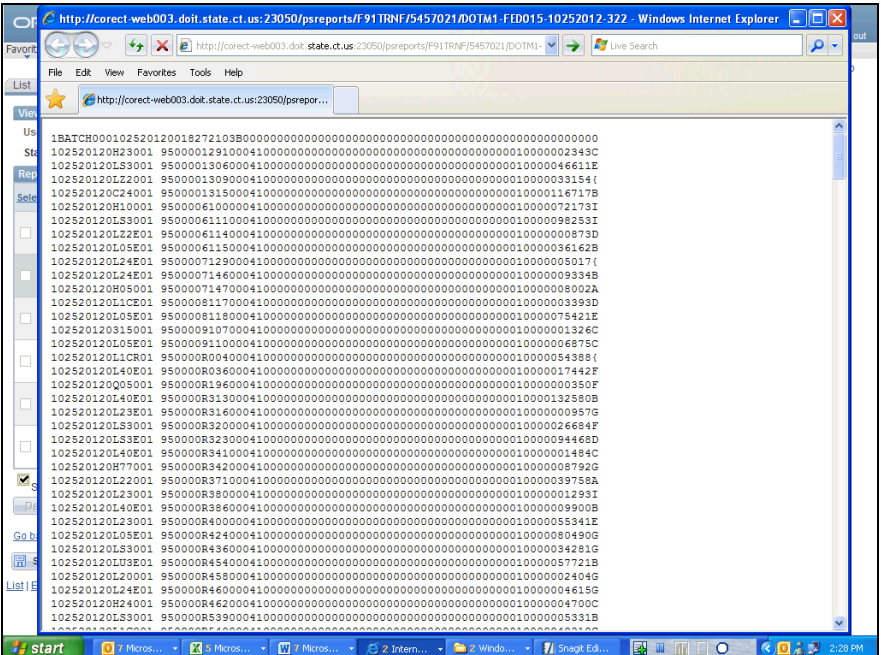

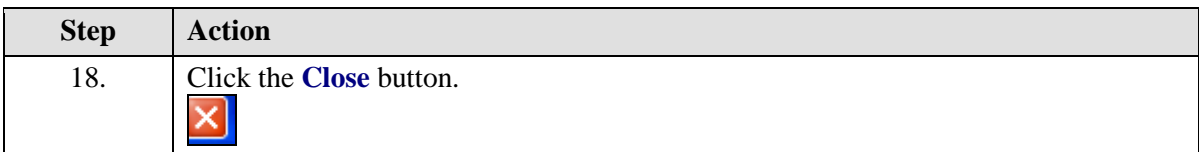

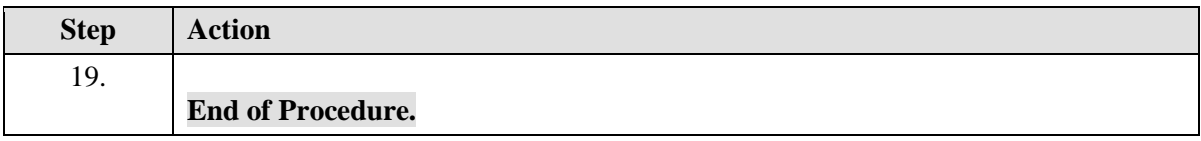